# struktex.sty<sup>∗</sup>

Jobst Hoffmann Fachhochschule Aachen, Abt. Julich ¨ Ginsterweg 1 52428 Julich ¨ Bundesrepublik Deutschland

gedruckt am 15. Juni 2005

#### Zusammenfassung

Dieser Artikel beschreibt den Einsatz und die Implementation der LATEX-package struktex.sty zum Setzen von Struktogrammen nach Nassi-Shneidermann.

# Inhaltsverzeichnis

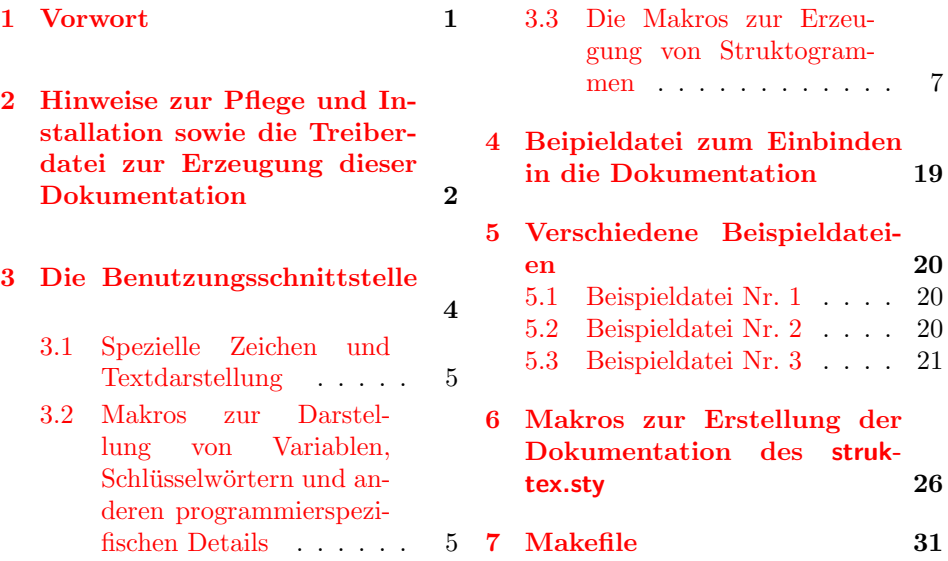

# <span id="page-0-0"></span>1 Vorwort

Mit dem hier beschriebenen Makropaket ist es möglich, Struktogramme mit L<sup>AT</sup>FX zu zeichnen. Das Makropaket wird im folgenden immer St<sup>ru</sup>kTEX genannt. Es ist

<sup>∗</sup>Diese Datei hat die Versionsnummer v8.0f, wurde zuletzt bearbeitet am 2005/05/17, und die Dokumentation datiert vom 2005/05/17.

<span id="page-1-0"></span>in der Lage, die wichtigsten Elemente eines Struktogrammes wie z. B. Verarbeitungsblöcke, Schleifenkonstrukte, Sinnbilder für Alternativen usw. zu generieren. Die Struktogramme werden mit Hilfe der Picture-Umgebung von L<sup>AT</sup>EX erzeugt.

Ab Version 4.1a werden die mathematischen Symbole von AMS-TEX geladen, die den mathematischen Zeichensatz erweitern und andere Darstellungen von Mengensymbolen (etwa N,  $\mathbb Z$  und  $\mathbb R$  für die natürlichen, ganzen und reellen Zahlen) ermöglichen. Insbesondere das Zeichen für die leere Menge  $(\varnothing)$  ist in der Darstellung auffälliger als das standardmäßige Zeichen  $($ " $\emptyset$ ") und somit besser für die Derstellung von Struktermannen gesignet Darstellung von Struktogrammen geeignet.

Weiterhin ist aus dem oz.sty die Idee übernommen, Variablennamen in *italics* zu setzen, ohne dass die teilweise unschönen Zwischenräume erzeugt werden.

Die Entwicklung dieses Makropaketes ist noch nicht abgeschlossen. Es war geplant, die Struktogramme unter dem Einsatz des Makros aus emlines2.sty zu zeichnen, um die durch L<sup>AT</sup>EX gegebenen Einschränkungen – es gibt nur vordefinierte Steigungen – aufzuheben. Dies ist – für das **\ifthenelse** mit den Versionen 4.1a und 4.1b, für das \switch mit der Version  $4.2a$  – erledigt, nicht jedoch für Systeme, die die entsprechenden \special{...}-Befehle nicht unterstützen. Erreicht werden kann dies jedoch durch Einsatz entsprechender Makros aus dem curves.sty. Seit der Version 8.0a wird das Paket pict2e.sty unterstutzt, das mittels ¨ der üblichen Treiber die von der picture-Umgebung bekannten Beschränkungen auf nur wenige Steigungen im wesentlichen aufhebt, so dass sich die Benutzung der entsprechenden Option (s.u.) dauerhaft empfiehlt.

Ebenso ist es geplant, Struktogramme um Kommentarblöcke zu erweitern, wie sie in dem Buch von Futschek ([\[Fut89\]](#page-34-0)) eingesetzt werden. Dieses ist ebenfalls mit der Version 8.0a realisiert worden.

Weitere Zukunftspläne sind:

- 1. Ein \otherwise-Zweig beim \switch (abgeschlossen durch die Version 4.2a).
- 2. Die Neuimplementation der declaration-Umgebung mittels der list-Umgebung gemäß [?, Abs. 3.3.4] (abgeschlossen mit der Version 4.5a).
- 3. Die Anpassung an LATEX  $2\varepsilon$  im Sinne eines Packages (abgeschlossen durch die Version 4.0a).
- 4. Die Verbesserung der Dokumentation, um Teile des Algorithmus verständlicher zu machen.
- 5. Die Unabhängigkeit des struktex.sty von anderen .sty-Dateien wie etwa dem JHfMakro.sty (abgeschlossen mit der Version 4.5a).
- 6. die vollständige Implementation der Makros \pVar, \pKey, \pFonts, \pTrue, \pFalse und \pBoolValue (erledigt vor Version 7.0),
- 7. die vollständige Internalisierung von Kommandos, die nur in der Umgebung struktogramm Sinn machen. Internalisierung bedeutet, dass diese Kommandos nur innerhalb der Umgebung definiert sind. Dies hat den Zweck, das Paket mit anderen Paketen verträglicher zu gestalten, etwa mit dem ifthenelse.sty. Begonnen wurde die Internalisierung mit der Version 4.4a.
- 8. Die Unabhängigkeit der Dokumentation von anderen .sty-Dateien wie etwa dem JHfMakro.sty (abgeschlossen mit der Version 5.0).
- <span id="page-2-2"></span>9. Eine alternative Darstellung der Deklarationen, wie sie von Rico Bolz vorgeschlagen wurde
- 10. Wiedereinführung der make-Ziele dist-src dist-tar und dist-zip.

Der derzeitige Stand der Implementierung ist an entsprechender Stelle vermerkt.

# <span id="page-2-0"></span>2 Hinweise zur Pflege und Installation sowie die Treiberdatei zur Erzeugung dieser Dokumentation

Das Paket, zu dem der struktex.sty gehört, besteht aus insgesamt sechs Dateien:

```
LIESMICH,
README,
struktex.ins,
struktex.dtx,
struktex.de.pdf und
struktex.en.pdf.
```
Um daraus einerseits die Dokumentation, andererseits die .sty-Datei zu erzeugen, muss folgendermaßen vorgegangen werden:

Zunächst wird mit z. B.

latex struktex.ins

die Datei struktex.ins formatiert. Dieser Formatierungslauf erzeugt elf weitere Dateien. Dies sind zunächst die drei .sty-Dateien struktex.sty, struktxf.sty und struktxp.sty, die beim Einsatz des struktex.sty benötigt werden; weiterhin sind es die beiden Dateien struktex test 0.nss und strukdoc.sty, die zur Erzeugung der hier vorliegenden Dokumentation benötigt werden. Dazu kommen drei Testdateien struktex test *i*.nss,  $i = 1(2)3$ , sowie die beiden Dateien struktex makemake und struktex.mk (vgl. Abschnitt [7\)](#page-30-0).

Die Dokumentation wird wie üblich durch

```
latex struktex.dtx
latex struktex.dtx
makeindex -s gind.ist struktex.idx
latex struktex.dtx
```
erzeugt.[1](#page-2-1) Das Ergebnis dieses Formatierlaufes ist die Dokumentation in Form einer .dvi-Datei, die in gewohnter Weise weiterbearbeitet werden kann. Weitere Informationen zum Arbeiten mit der integrierten Dokumentation findet man in [\[Mit01\]](#page-35-0) und [\[MDB01\]](#page-35-1). Die Dateien tst strf.tex, tst strp.tex schließlich sind Dateien zum Austesten der hier beschriebenen Makros.

Die Installation wird abgeschlossen, indem die Datei struktex.sty in ein Verzeichnis verschoben wird, das von TEX gefunden werden kann, das ist in einer

<span id="page-2-1"></span><sup>1</sup>Die Erzeugung der Dokumentation kann durch den Einsatz einer make-Datei vereinfacht werden, vgl. Abschnitt [7](#page-30-0)

TDS-konformen Installation typischerweise .../tex/latex/struktex/, die Dokumentation wird analog in das Verzeichnis .../doc/latex/struktex/ verschoben.[2](#page-3-0)

Sollen Änderungen durchgeführt werden, so sollten neben diesen die Werte von \fileversion, \filedate und \docdate bei Bedarf entsprechend geändert werden. Weiterhin sollte darauf geachtet werden, dass die Revisionsgeschichte durch Einträge von

```
\{\n    \changes{\langle Version\rangle}{\langle datum\rangle}{\langle Kommentar\rangle}\n}
```
weitergeschrieben wird.  $\langle Version \rangle$  gibt die Versionsnummer an, unter der die jeweilige Änderung durchgeführt wurde,  $\langle Datum \rangle$  gibt das Datum in der Form yy/mm/dd an und  $\langle Kommentar \rangle$  erläutert die jeweilige Änderung.  $\langle Kommentar \rangle$ darf nicht mehr als 64 Zeichen enthalten. Daher sollten Kommandos nicht mit dem "\" (backslash) eingeleitet werden, sondern mit dem "'" (accent).<br>Die nöchsten Appreisungen bilden den Treiben für die bien verliegen

Die nächsten Anweisungen bilden den Treiber für die hier vorliegende Dokumentation.

```
1 \documentclass[a4paper, english, ngerman]{ltxdoc}
```

```
2
3 \usepackage{babel} % for switching the documentation language
4 \usepackage{strukdoc} % the style-file for formatting this
5 % documentation
6 \text{ (} pict2e]% <------------- to produce finer results
7 {struktex} % visible under xdvi, alternative
8 % curves or emlines2 (visible only under
9 % ghostscript), leave out if not
10 \% available
11
12 \GetFileInfo{struktex.sty}
13
14 \EnableCrossrefs
15 %\DisableCrossrefs % say \DisableCrossrefs if index is ready
16
17 %\RecordChanges % say \RecordChanges to gather update information
18
19 %\CodelineIndex % say \CodelineIndex to index entry code by line number
20
21 \OnlyDescription % say \OnlyDescription to omit the implementation details
22
23 \MakeShortVerb{\|} % |\foo| acts like \verb+\foo+
2425 %%%%%%%%%%%%%%%%%%%%%%%%%%%%%%%%%%%%%%%%%%%%%%%%%%%%%%%%%%%%%%%%%%%%
26 % to avoid underfull ... messages while formatting two/three columns
27 \hbadness=10000 \vbadness=10000
28
29 \def\languageNGerman{3}
30
31 \begin{document}
32 \makeatletter
33 \@ifundefined{selectlanguageEnglish}{}{\selectlanguage{english}}
  2Wenn die automatische Installation (vgl. Abschnitt 7) vorgenommen wird, erfolgt die-
```
<span id="page-3-0"></span>se in die Verzeichnisse .../doc/latex/jhf/struktex/, .../tex/latex/jhf/struktex/ und .../source/latex/jhf/struktex/.

34 \makeatother 35 \DocInput{struktex.dtx} 36 \end{document}

## <span id="page-4-0"></span>3 Die Benutzungsschnittstelle

Der struktex.sty wird wie jede andere .sty-Datei als package in ein LATFX-Dokument eingebunden:

#### \usepackage{struktex}

Das Laden des Paketes kann unter Angabe einer zusätzlichen Option geschehen, um beliebige Steigungen in Struktogrammen zeichnen zu können. Diese Option kann emlines, curves, oder pict2e lauten; ersteres ist sinnvoll, wenn mit dem emTEX-Paket von Eberhard Mattes gearbeitet wird (DOS oder OS/2), ansonsten wird der Einsatz von pict2e empfohlen. Der Einsatz des Paketes curves.sty (Ian Maclaine-cross), das das Zeichnen von Geraden beliebiger Steigungen durch das Setzen vieler einzelner Punkte ermöglicht, ist durch das Erscheinen des Paketes pict2e.sty (Hubert G¨aßlein und Rolf Niepraschk) im Prinzip obsolet, aus Kompatibilitätsgründen wird er weiter unterstützt. Durch die Angabe einer der genannten Option wird das jeweilige Paket (emlines2.sty, curves.sty bzw. pict2e.sty) automatisch geladen.

Nach dem Laden der .sty-Datei stehen verschiedene Kommandos und Umgebungen zur Verfügung, die das Zeichnen der Struktogramme ermöglichen.

\StrukTeX Zunächst sei der Befehl erwähnt, der das Logo St<sup>rukTEX</sup> erzeugt:

\StrukTeX

Damit kann in Dokumentationen auf die hier vorliegende Stil-Option verwiesen werden.

### <span id="page-4-1"></span>3.1 Spezielle Zeichen und Textdarstellung

\nat Wegen ihres häufigen Auftretens sind die Mengen der natürlichen, ganzen, reellen \integer \real \complex \emptyset

und komplexen Zahlen ( $\mathbb{N}, \mathbb{Z}, \mathbb{R}$  und  $\mathbb{C}$ ) im Mathematik-Modus über die folgenden Makros erreichbar: \nat, \integer, \real und \complex. Ebenso ist das mit  $\emptyset$  \emptyset erzeugte  $\mathcal{I}$ <sup>3</sup>" als Zeichen für die leere Anweisung auffälliger als das standardmäßige Zeichen " $\emptyset$ " Andere Mengensymbole wie L (für Lösungsmenge) sind über  $\mathbb L$  is zu erzeugen.

\MathNormal werden:

\MathItalics Mit diesen beiden Makros kann die Darstellung von Variablennamen beeinflusst

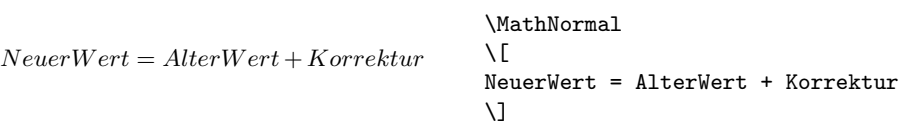

und

```
NeuerWert = AlterWert + Korrektur\MathItalics
                                            \sqrt{2}NeuerWert = AlterWert + Korrektur
                                            \lambda]
```
### <span id="page-5-0"></span>3.2 Makros zur Darstellung von Variablen, Schlüsselwörtern und anderen programmierspezifischen Details

 $\pi$ variable Mit  $\partial_{\langle Variablenname\rangle}$  wird ein Variablenname gesetzt.  $\langle Variablenname\rangle$ \pVar \pKeyword ist dabei ein Bezeichner eine Variable, wobei der Unterstrich "\_", das kaufmänni-<br>sehe Und "\*", und des Deeb "^", ele Teile des Verieblemannens gelaubt sind. sche Und " $\&$ " und das Dach " $\hat{\ }$ " als Teile des Variablennamens erlaubt sind:

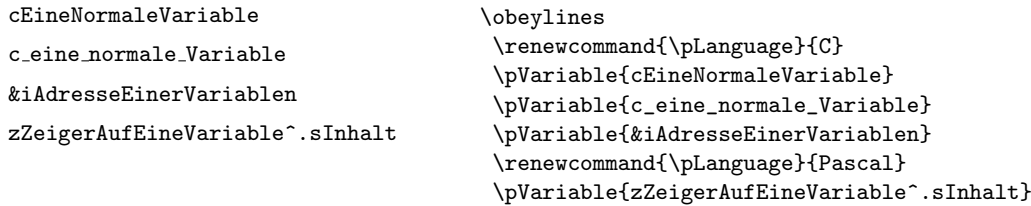

Leerzeichen werden beachtet, so dass ganze Anweisungen geschrieben werden können. Es darf als Abkürzung **\pVar** benutzt werden.

Entsprechend wird mit \pKeyword{ $\{Schlüsselwort\}$ } ein Schlüsselwort gesetzt. Dabei ist  $\langle Schlüsselwort \rangle$  ein Schlüsselwort in einer Programmiersprache, wobei der Unterstrich "<sup>2</sup> und das *hash-Z*eichen "#" als Teil des Schlüsselwortes erlaubt ist. Damit lässt sich setzen:

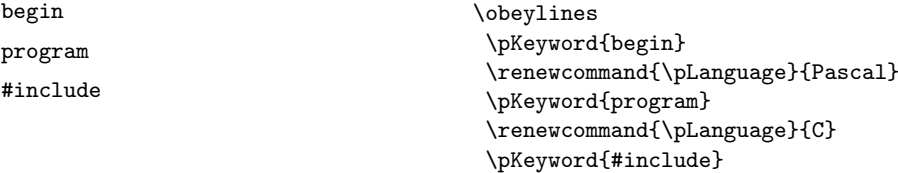

Auch \pKeyword darf abgekürzt werden: \pKey. Damit erzeugt dann der Quelltext

```
\renewcommand{\pLanguage}{Pascal}
\p{begin} \p{Exp{iVar := iVar + 1;} \p{Key{end}}
```
als Ausgabe dieses Ergebnis:

\pKey \pComment

begin iVar  $:=$  iVar  $+$  1; end

In ähnlicher Weise dient \pComment zur Darstellung von Kommentar. Das Argument darf nur Zeichen der TEX-Kategorie letter haben, Zeichen, die einen Kommentar einleiten, müssen geschrieben werden. \pComment kann nicht abgekürzt werden. Beispielsweise ergibt

 $\beta = \sqrt{a};$   $\gamma = \frac{1}{1} \text{ iteration}$ 

die Zeile

 $a = sqrt(a); // Iteration$ 

\pTrue Logische Werte spielen in der Programmierung eine wesentliche Rolle. Mit \pFalse \pTrue und \pFalse sind entsprechende Werte vorgegeben: WAHR und FALSCH. \pFonts Der Makro \pFonts dient der Auswahl von Fonts zur Darstellung von Varia-

\pBoolValue blen, Schlüsselwörtern und Kommentar:

 $\Phi{\symbol{\theta}}({\mathcal{K}}) {\mathcal{K}}$ 

Vorbesetzt sind die einzelnen Fonts mit

- $\langle Variablenfont\rangle$  als \small\sffamily,
- $\langle Schlüsselworth \rangle$  als \small\sffamily\bfseries und
- $\langle Kommentarfont \rangle$  als \small\sffamily\slshape.

Damit wird die obige Zeile nach

```
\pFonts{\itshape}{\sffamily\bfseries}{\scshape}
\pVar{a = }\pKey{sqrt}\pVar{(a);} \pComment{// Iteration}
```
zu

 $a = sqrt(a); //$  ITERATION

Entsprechend können durch den Makro

 $\simeq$ SBoolValue{ $\langle Ja-Wert\rangle$ }{ $\langle Nein-Wert\rangle$ }

die Werte von \pTrue und \pFalse umdefiniert werden. Somit liefern die Zeilen

```
\renewcommand{\pLanguage}{Pascal}
\sBoolValue{\textit{ja}}{\textit{nein}}
\label{eq:1} $$\(\pFalse = \pk{y{not}\ \pTrue\)} \
```
das folgende Ergebnis:

 $nein = \texttt{not } ja$ 

\sVar Die Makros \sVar und \sKey sind mit den Makros \pVar und \pKey iden- \sKey \sTrue \sFalse tisch, sie werden hier nur definiert, um Kompatibilität mit früheren Versionen des struktex.sty zu gewährleisten. Dasselbe gilt auch für die Makros \sTrue und \sFalse.

### <span id="page-7-0"></span>3.3 Die Makros zur Erzeugung von Struktogrammen

\sProofOn \sProofOff \PositionNSS

struktogramm Die Umgebung

 $\begin{equation*}$  \begin{struktogramm}( $\langle Breite \rangle$ ,  $\langle Höhe \rangle$ )[ $\langle Überschrift \rangle$ ]

. . . \end{struktogramm}

erzeugt Raum für ein neues Struktogramm. Die beiden Parameter legen die Breite und die Höhe des Platzes fest, der für das Struktogramm reserviert wird. Die Angaben werden in Millimetern gemacht, wobei der aktuelle Wert von \unitlength keine Rolle spielt. Dabei entspricht die Breite der tatsächlichen Breite, die tatsächliche Höhe wird den Erfordernissen angepasst. Stimmt die angegebene Höhe nicht mit den tatsächlichen Erfordernissen überein, läuft das Struktogramm in den umgebenden Text hinein oder es bleibt Raum frei. Es gibt einen Schalter \sProofOn, mit dem die angegebene Größe des Struktogramms durch vier Punkte gezeigt wird, um Korrekturen einfacher durchführen zu können. \sProofOff schaltet diese Hilfe entsprechend wieder ab. Die Uberschrift dient zur Identifizierung des Strukto- ¨ gramms, wenn man sich von anderer Stelle, etwa aus einem anderen Struktogramm heraus auf dieses hier beziehen will.

Die Struktogramm-Umgebung basiert auf der picture-Umgebung von L<sup>AT</sup>EX. Die in der picture-Umgebung gebräuchliche Längeneinheit \unitlength wird bei den Struktogrammen nicht benutzt; die Längeneinheit ist aus technischen Gründen auf 1  $mm$  festgelegt. Weiterhin müssen alle Längenangaben ganzzahlige Werte sein. \unitlength hat zwar nach dem Zeichnen eines Struktogrammes mit StrukTEX den gleichen Wert wie vorher, ist aber innerhalb eines Struktogrammes umdefiniert und darf dort auch nicht geändert werden.

\assign Das Hauptelement eines Struktogramms ist ein Kasten, in dem eine Operation beschrieben wird. Ein solcher Kasten wird mit \assign erzeugt. Die Syntax ist

 $\{\text{assign}[\langle H\ddot{o}he\rangle]\{\langle Inhalt\rangle\},\$ 

wobei die eckigen Klammern wie ublich ein optionales Argument bezeichnen. Die ¨ Breite und die Höhe des Kastens werden den Erfordernissen gemäß automatisch angepasst, man kann aber mittels des optionalen Argumentes die Höhe des Kastens vorgeben.

Der Text wird normalerweise zentriert in den Kasten gesetzt; ist er dafür zu lang, so wird ein Paragraph gesetzt.

#### Beispiel 1

Ein einfaches Struktogramm wird mit den folgenden Anweisungen erzeugt:

```
\sProofOn
\begin{struktogramm}(70,20)[1.\ Versuch]
   \assign{Quadratwurzel von $\pi$ berechnen und ausgeben}
\end{struktogramm}
\sProofOff
```
Diese Anweisungen führen zu folgendem Struktogramm, wobei der Anwender wie auch bei der zugrundeliegenden picture-Umgebung für eine geeignete Positionierung zu sorgen hat. Die Positionierung erfolgt in dieser Dokumentation im Regelfall mit der quote-Umgebung, man kann ein Struktogramm aber auch mit der center-Umgebung zentrieren. Die Breite des Struktogramms ist mit 70mm vorgegeben, die Höhe mit 12mm. Eine Alternative ist durch die centernss-Umgebung gegeben, die auf Seite [18](#page-17-0) beschrieben wird.

Gleichzeitig wird die Wirkung von \sProofOn und \sProffOff gezeigt, wobei die zu große vorgegebene Größe des Struktogrammes zu beachten ist.

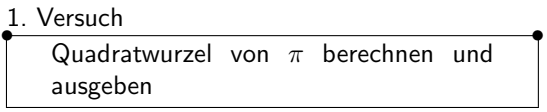

•

Die Bedeutung des optionalen Argumentes macht das folgende Beispiel deutlich.

#### Beispiel 2

Die Höhe des Kastens wird vorgegeben:

```
\begin{center}
\begin{struktogramm}(70,20)
   \assign[20]{Quadratwurzel von $\pi$ berechnen und ausgeben}
\end{struktogramm}
\end{center}
```
•

Diese Anweisungen führen zu folgendem Struktogramm, wobei zu beachten ist, dass die struktogramm-Umgebung mittels einer center-Umgebung zentriert wurde, wobei die Breite des Struktogramms wiederum mit 70mm vorgegeben ist, die Höhe diesmal aber mit 20mm.

```
Quadratwurzel von \pi berechnen und
ausgeben
```
declaration Die declaration-Umgebung dient der Beschreibung von Variablen bzw. der Beschreibung der Schnittstelle. Ihre Syntax ist

 $\begin{equation}\[\langle \text{Überschrift}\rangle\] \end{equation}$ 

. . .

#### \end{declaration}

\declarationtitle <sup>Die Überschriftsangabe ist optional.</sup> Lässt man die Angabe weg, so wird stan-

dardmäßig die Überschrift: "Speicher bereitstellen:" erzeugt. Will man einen anderen Text haben, wird dieser mit **\declarationtitle{**(*Überschrift*)} global festgelegt. Will man für ein einzelnes Struktogramm einen speziellen Titel erzeugen, so gibt man diesen in den eckigen Klammern an.

\descriptionindent \descriptionwidth \descriptionsep

\description Innerhalb der declaration-Umgebung werden die Beschreibungen der einzel nen Variablen mit

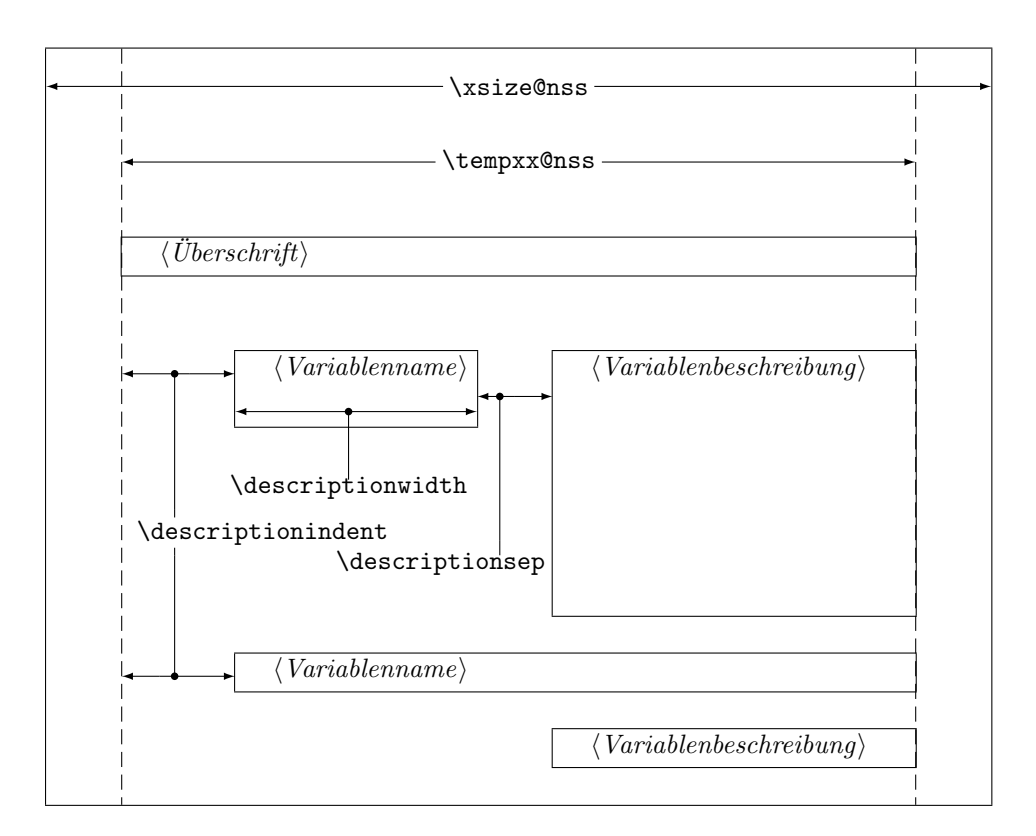

<span id="page-9-0"></span>Abbildung 1: Aufbau einer Variablenbeschreibung

#### $\{Variation{\langle Variable name\rangle}{\langle Variable nbeschreibung\rangle}\}$

erzeugt. Dabei ist zu beachten, dass  $\langle Variablenname \rangle$  keine schließende eckige Klammer "]" beinhalten darf, da dieser Makro mittels des \item-Makros definiert<br>marglan ist. Febius Klamman sind in diesem Fell als \lives dat und \abus slat worden ist. Eckige Klammer sind in diesem Fall als \lbracket und \rbracket einzugeben.

Das Aussehen einer Beschreibung lässt sich mit drei Parametern steuern: \descriptionindent, \descriptionwidth und \descriptionsep; die Bedeu-tung der Parameter ist der Abbildung [1](#page-9-0) zu entnehmen (\xsize@nss und \xin@nss sind interne Größen, die von St<sup>r</sup>u<sub>k</sub>T<sub>F</sub>X vorgegeben werden). Die Vorbesetzung dieser Werte ist folgendermaßen:

```
\descriptionindent=1.5em
\descriptionwidth=40pt
\descriptionsep=\tabcolsep
```
Die Bedeutung von \descriptionwidth ist darin zu sehen, dass ein Variablenname, der kürzer als **\descriptionwidth** ist, eine Beschreibung erhält, die auf der gleichen Höhe liegt; ansonsten wird die Beschreibung eine Zeile tiefer begonnen. Beispiel 3

Zunächst wird nur eine einzelne Variable beschrieben.

```
\begin{struktogramm}(95,20)
```

```
\assign%
    {%
        \begin{declaration}
            \description{\pVar{iVar}}{eine \pKey{int}-Variable,
                            deren Beschreibung hier allein dem
                            Zweck dient, den Makro vorzuf"uhren}
        \end{declaration}
   }
\end{struktogramm}
```
Das zugehörige Struktogramm, wobei zu beachten ist, dass durch die leeren eckigen Klammern keine Überschrift erzeugt wird.

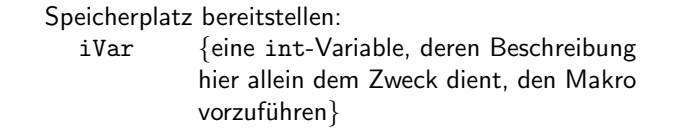

Nun werden Variablen genauer spezifiziert:

```
\begin{struktogramm}(95,50)
    \assign{%
        \begin{declaration}[Parameter:]
            \description{\pVar{iPar}}{ein \pKey{int}-Parameter,
                        dessen Bedeutung hier beschrieben wird}
        \end{declaration}
        \begin{declaration}[lokale Variablen:]
            \description{\pVar{iVar}}{eine \pKey{int}-Variable,
                        deren Bedeutung hier beschrieben wird}
            \description{\pVar{dVar}}{eine \pKey{double}-Variable,
                        deren Bedeutung hier beschrieben wird}
        \end{declaration}
   }
\end{struktogramm}
```
Das ergibt:

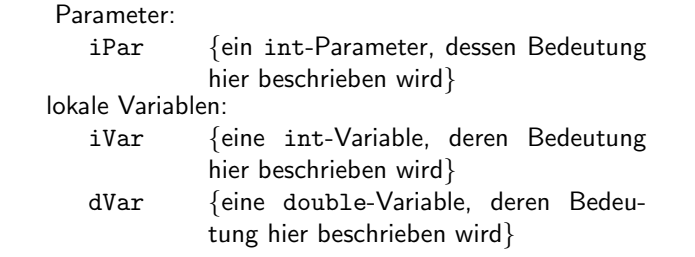

Zuletzt die globale Vereinbarung eines Titels:

```
\def\declarationtitle{globale Variablen:}
\begin{struktogramm}(95,13)
   \{ \c{ \} = 12\}\assign{%
            \begin{declaration}
                \description{\pVar{iVar_g}}{eine \pKey{int}-Variable}
            \end{declaration}
        }
   }
\end{struktogramm}
```
Dies ergibt das folgende Aussehen:

globale Variablen: iVar\_g {eine int-Variable}

Hier ist die lokale Umsetzung des \catcodes des Unterstrichs zu beachten, die erforderlich ist, wenn man einen Unterstrich in einem Makroargument einsetzen möchte. Diese lokale Umsetzung wird zwar auch schon bei \pVar gemacht, reicht aber bei der Makroexpansionstechnik von TFX nicht aus.

\sub Die Sinnbilder fur einen Unterprogrammsprung und einen Aussprung aus dem ¨ \return Programm sehen ¨ahnlich aus und werden mit folgenden Befehlen gezeichnet:

 $\sum[\langle H\ddot{o}he\rangle]\{\langle Text\rangle\}$ 

 $\text{Vert}(\mathit{Höhe})\exists \{ \mathit{Text}\}$ 

Die Parameter haben dieselbe Bedeutung wie bei \assign. Das nächste Beispiel zeigt, wie diese Sinnbilder gezeichnet werden. Beispiel 4

```
\begin{struktogramm}(95,20)
   \sub{Liste sortieren}
   \return{Listenkopf zur"uckgeben}
\end{struktogramm}
```
Diese Anweisungen führen zu folgendem Struktogramm:

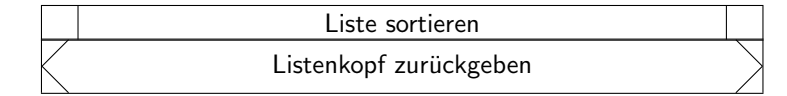

\while Zum Darstellen von Schleifenkonstrukten stehen die drei Befehle \while, \whileend \until \untilend \forever \foreverend \until und \forever zur Verfugung. Die While-Schleife stellt eine Wiederholung ¨ mit vorausgehender Bedingungsprufung (kopfgesteuerte Schleife) dar, die Until- ¨ Schleife testet die Bedingung am Schleifenende (fußgesteuerte Schleife) und die Forever-Schleife ist eine Endlosschleife, aus der man mit dem Befehl \exit herausspringen kann.

 $\in[\langleBreite \rangle]\{\langle Text \rangle\}$  $\{Breite\}$ { $Text\}$ } (Unterstruktogramm) \untilend  $\{\text{Breite}\}\$  $\{Interest\}$ ktogramm $\text{C}$ foreverend  $\text{rank}[\langle H\ddot{o}he\rangle]\{\langle Text\rangle\}$ 

 $\langle Breite \rangle$  ist die Dicke des Rahmens des Sinnbildes,  $\langle Text \rangle$  ist der Bedingungstext, der in diesen Rahmen geschrieben wird. Wird die Breite nicht angegeben, richtet sich die Rahmendicke nach der Höhe des Textes. Der Text wird linksbündig in den Rahmen geschrieben. Ist der Text leer, so wird ein dunner Rahmen gezeichnet ¨

An Stelle von  $\langle$  Unterstruktogramm $\rangle$  können beliebige Befehle von StrukTEX stehen (mit Ausnahme von \openstrukt und \closestrukt), die das Struktogramm innerhalb der \while-, der \until- oder der \forever-Schleife bilden.

Um Kompatiblität mit der Weiterentwicklung des struktex.sty von J. Dietel zu erreichen, gibt es die Makros \dfr und \dfrend mit derselben Bedeutung wie \forever und \foreverend.

Die folgenden Beispiele zeigen den Einsatz der \while- und \until-Makros, \forever wird weiter unten gezeigt. Beispiel 5

```
\begin{struktogramm}(95,40)
    \text{as} (I \gets 1))\while[8]{\(I < 99\)}
        \text{as} \{ \I \text{gets I+1} \}\mathrm{l}(J < 100\rangle)\sub{Vertausche, falls gilt: \(FELD(I) > FELD(J)\)}
            \assign{\(J \gets J+1\)}
        \untilend
        \assign{\(I \gets I+1\)}
    \whileend
\end{struktogramm}
```
Diese Anweisungen führen zu folgendem Struktogramm:

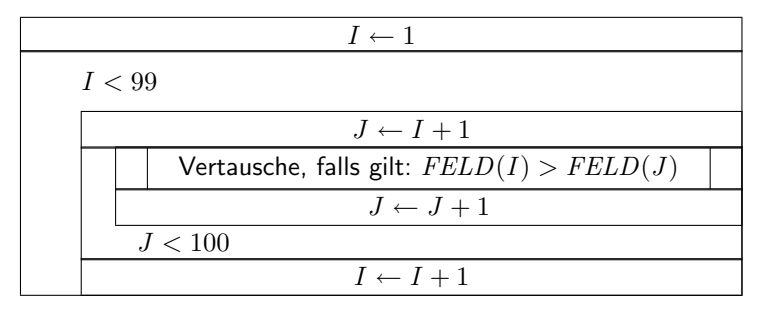

Die \exit-Anweisung gibt nur im Zusammenhang mit einfachen oder mehrfachen Verzweigungen Sinn, daher wird sie im Anschluss an die Diskussion der Verzweigungen diskutiert.

\change \ifend

\ifthenelse Zur Darstellung von Alternativen stellt StugTEX die Sinnbilder für einen If-Then-Else-Block und fur mehrfache Alternativen eine Case-Konstruktion zur ¨ Verfügung. Da in der Picture-Umgebung von L<sup>AT</sup>EX nur Linien mit bestimmten

Steigungen gezeichnet werden können, muss der Benutzer bei beiden Befehlen selbst den Winkel bestimmen, mit dem die notwendigen schrägen Linien gezeichnet werden sollen (hier ist also etwas mehr "Handarbeit" nötig).<br>Wenn hinnenen der der surme the handle solling? the singu

Wenn hingegen der der curves.sty bzw. der emlines2.sty eingesetzt wird, ist die Darstellung von Geraden mit beliebiger Steigung möglich.

Der If-Then-Else-Befehl sieht so aus:

 $\left\{H\ddot{o}he\right\}\right\}$ { $\left\{L\ddot{o}he\right\}$ }{ $\left\{Rechter\;Winkel\right\}$ }  $\{\langle Bedinqung \rangle\}\{\langle Line Text \rangle\}\{\langle Rechter \; Text \rangle\}$  $\langle$ Unterstruktogramm $\rangle$ 

\change

 $\langle$ Unterstruktogramm $\rangle$ 

\ifend

Für den Fall, dass das optionale Argument  $\langle H\ddot{o}he\rangle$  nicht angegeben ist, sind  $\langle$ *Linker Winkel* $\rangle$  (#1) und  $\langle$ *Rechter Winkel* $\rangle$  (#2) Ziffern zwischen 1 und 6; diese bestimmen die Steigung der beiden Unterteilungslinien des If-Then-Else-Blocks  $(großer Wert = kleine Steigung)$ . Größere Werte werden auf 6 gesetzt, kleinere auf 1. Das genaue Verhalten der Steigungen ist dem folgenden Bild zu entnehmen; \xsize@nss ist dabei die Breite des aktuellen Unterstruktogrammes. Wird die  $\langle Höhe \rangle$  vorgegeben, so bestimmt dieser Wert statt des Ausdruckes  $\frac{\chi_{\text{size@nss}}}{\#1 + \#2}$ die Höhe des Bedingungsrechteckes.

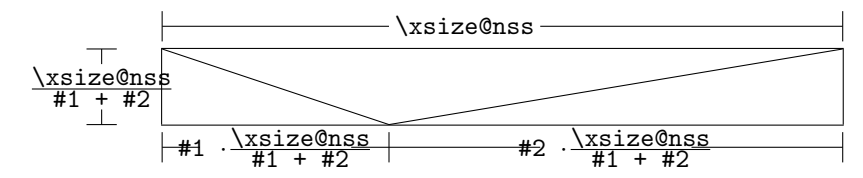

 $\langle Bedingung \rangle$  wird in das so gebildete obere mittlere Dreieck gesetzt; die Parameter  $\langle$ Linker Text $\rangle$  und  $\langle$ Rechter Text $\rangle$  werden in das linke bzw. rechte untere Dreieck gesetzt. Der Bedingungs-Text kann in seinem Dreiecks-Feld umgebrochen werden. Ab Version 5.3 wird der Bedingungstext durch geeigneten Umbruch beliebigen Steigungen angepasst.[3](#page-13-0) Die beiden anderen Texte sollten kurz sein (z. B. ja/nein oder true/false), da sie nicht umgebrochen werden können und sonst über ihr Dreiecks-Feld hinausragen. Um an dieser Stelle Einheitlichkeit zu erzielen, sollten die Makros \pTrue und \pFalse benutzt werden. Hinter \ifthenelse werden die Befehle für das linke, hinter **\change** die für das rechte "Unterstruktogramm" " geschrieben. Falls diese beiden Struktogramme nicht gleich lang sind, wird ein Kasten mit einem  $\varnothing$  ergänzt.<sup>[4](#page-13-1)</sup> Mit \ifend wird das If-Then-Else-Element beendet. Es folgen zwei Beispiele für die Anwendung. Beispiel 6

> \begin{struktogramm}(95,32) \ifthenelse[12]{1}{2} {Flag f"ur Drucker-Ausgabe gesetzt ?}{\sTrue}{\sFalse} \assign[15]{Ausgabe auf Drucker umleiten}

<span id="page-13-1"></span><span id="page-13-0"></span> $3$ Diese Erweiterung stammt von Daniel Hagedorn, dem ich hiermit herzlich danken möchte  $4$ Eventuell ist ein \strut hilfreich, um unterschiedliche Höhen von Texten auszugleichen.

```
\change
        \assign{Ausgabe auf den Bildschirm}
    \ifend
\end{struktogramm}
```
Diese Anweisungen führen zu folgendem Struktogramm:

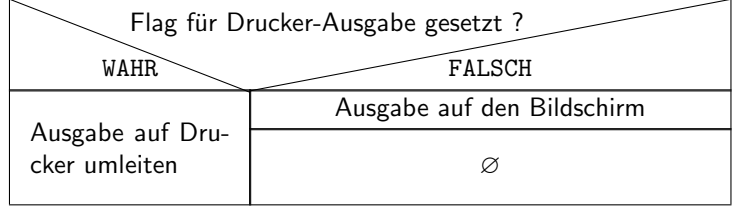

### Beispiel 7

```
\begin{struktogramm}(90,30)
    \ifthenelse{3}{4}
        {Flag f"ur Drucker-Ausgabe gesetzt ?}{\sTrue}{\sFalse}
        \assign[15]{Ausgabe auf Drucker umleiten}
    \change
        \assign{Ausgabe auf den Bildschirm}
    \ifend
\end{struktogramm}
```
Diese Anweisungen führen zu folgendem Struktogramm:

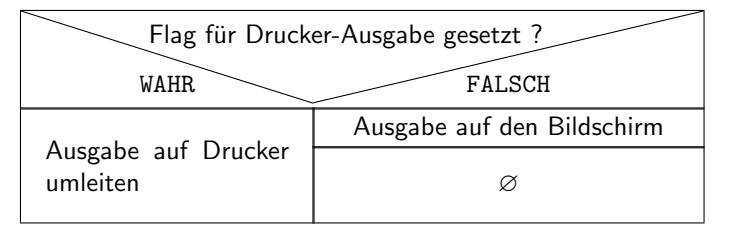

\switch

\case Das Case-Konstrukt hat folgende Syntax:

```
\case[\Hohe)]{\Winkel\}{\Anzahl der Fälle\}{\Bedingung\}{\Text
                     des 1. Falles\rangle\}\langleUnterstruktogramm\rangle\switch[\langle Position \rangle]{\langle Text \ des \ 2. \ False \rangle}
                         \langleUnterstruktogramm\rangle. . .
                     \text{Swich}(\text{Position})\}\{ \text{Text des } n. \text{ False}\}\\langle\textit{Unterstruktogramm}\rangle\caseend
```
Ist die  $\langle H\ddot{o}he \rangle$  nicht angegeben, so erhält die Unterteilungslinie des Case-Sinnbildes die durch (Winkel) angegebene Steigung (die bei **\ifthenelse** erwähnten Winkelwerte). In das obere der durch diese Linie entstandenen beiden Dreieck wird der Text  $\langle Bedingung \rangle$  gesetzt. Die Größenverhältnisse ergeben sich aus der folgenden Skizze (\xsize@nss ist die aktuelle Breite des (Unter-)Struktogramms):

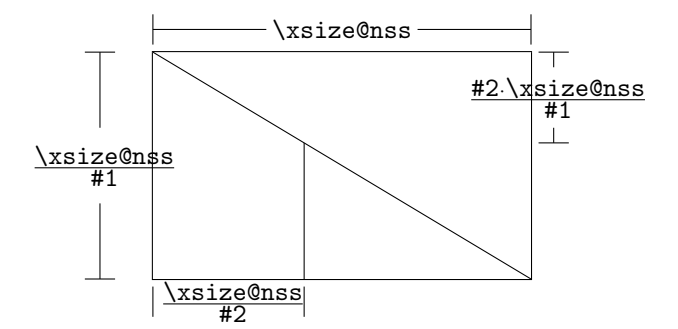

Der zweite Parameter  $\langle Anzahl \, der Fälle \rangle$  gibt die Anzahl der zu zeichnenden Fälle an; alle Unterstruktogramme der einzelnen Fälle erhalten die gleiche Breite. Der  $\langle Text \ des \ 1. \ False \rangle$  muss als Parameter des **\case-Befehls** angegeben werden, alle weiteren Fälle werden über den \switch-Befehl eingeleitet. Hinter dem Text folgen dann die Befehle für das eigentliche Unterstruktogramm des jeweiligen Falles. Der letzte Fall wird mit \caseend abgeschlossen. Ein Case-Sinnbild mit drei Fällen zeigt das folgende Beispiel.

#### Beispiel 8

```
\begin{struktogramm}(95,30)
    \case{4}{3}{Signum(x)}{-1}
        \text{as} \frac{\$z \gets - \frac{1}{x}\\switch{0}
        \assign{Ausgabe: Division durch 0}
    \switch{1}
        \assign{$z \gets \frac{1}{x}$}
    \caseend
\end{struktogramm}
```
Diese Anweisungen führen zu folgendem Struktogramm:

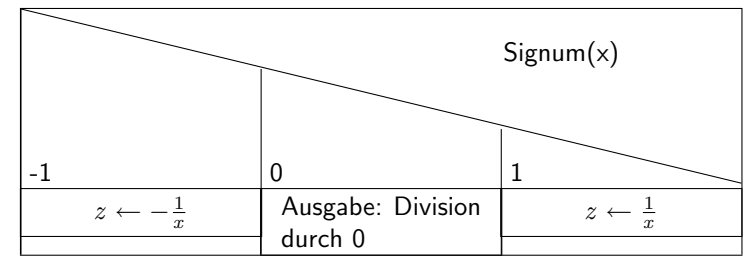

Der optionale Parameter  $[\langle H\ddot{o}he\rangle]$  ist nur einzusetzen, wenn die Option "curves", "emlines2" oder "pict2e" gesetzt ist; ist das nicht der Fall,<br>kännen die Stuultegrenung durcheinender kannen. Die Erweitenung des keriteb können die Struktogramme durcheinander kommen. Die Erweiterung des \switch-Kommandos mit  $[\langle H\ddot{o}he \rangle]$  führt zu einer anderen Bedeutung von  $\langle Winkel \rangle$ . Ist

der Wert gerade, wird wie zuvor eine gerade Linie zur Aufteilung des zugrundeliegenden Rechtecks gezeichnet; ist der Wert hingegegen ungerade, wird der letzte Fall wie im folgenden gezeigt als Sonderfall gezeichnet.

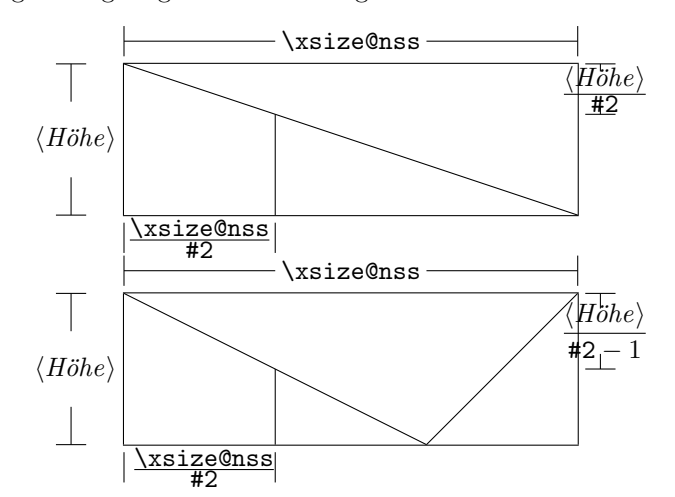

Beispiel 9

```
\begin{struktogramm}(95,30)
    \case[10]{4}{3}{Signum(x)}{-1}
         \label{eq:asis} $$\assign{\<br/>\gets - \frac{1}{x}{\$}\switch{0}
         \assign{Ausgabe: Division durch 0}
    \switch{1}
         \assign{$z \gets \frac{1}{x}$}
    \caseend
\end{struktogramm}
```
Diese Anweisungen führen zu folgendem Struktogramm:

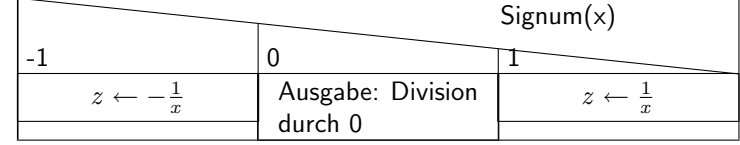

Ist der erste Parameter hingegen ungerade, wird ein Standardzweig gezeichnet; der Wert für den Standardfall sollte dann rechtsbündig ausgerichtet werden. Beispiel 10

```
\begin{struktogramm}(95,30)
    \case[10]{5}{3}{Signum(x)}{-1}
        \text{sign}\ \gets - \frac{1}{x}$}
```

```
\switch{1}
        \assign{$z \gets \frac{1}{x}$}
   \switch[r]{0}
        \assign{Ausgabe: Division durch 0}
   \caseend
\end{struktogramm}
```
Diese Anweisungen führen zu folgendem Struktogramm:

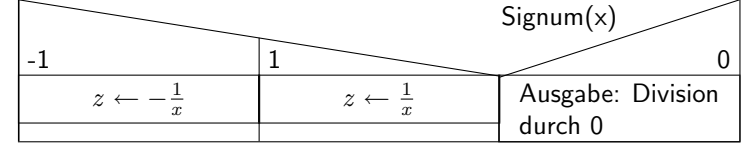

Das folgende Beispiel zeigt, wie mittels einfacher Verzweigung aus einer Endlosschleife gesprungen werden kann. Das Beispiel lässt sich ohne weiteres auf eine mehrfache Verzweigung übertragen. Beispiel 11

```
\begin{struktogramm}(95,40)
    \forever
        \assign{lies Zeichen}
        \ifthenelse{3}{3}{Zeichen = 'E'?}
                         {j}{n}
            \exit{Sprung hinter Schleife}
        \change
        \ifend
        \assign{Gib Zeichen aus}
    \foreverend
\end{struktogramm}
```
Diese Anweisungen führen zu folgendem Struktogramm:

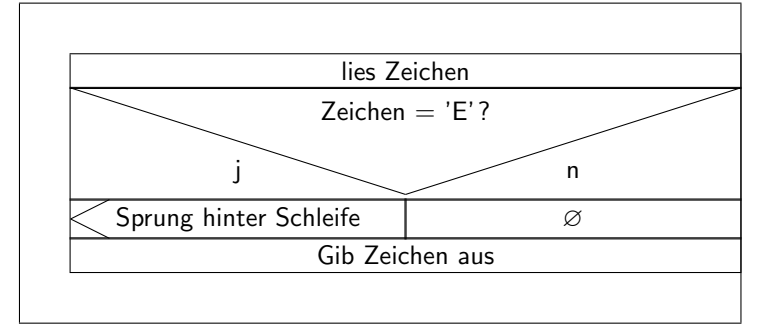

centernss Soll ein Struktogramm zentriert dargestellt werden, so wird dazu die Umgebung

\begin{centernss}

 $\langle Struktogramm \rangle$ \end{centernss}

benutzt:

```
\begin{centernss}
\begin{struktogramm}(90,35)
   \ifthenelse{2}{4}
            {Flag f"ur Drucker-Ausgabe gesetzt?}{\sTrue}{\sFalse}%
        \assign[20]{Ausgabe auf Drucker umleiten}
   \change
        \assign{Ausgabe auf den Bildschirm}
   \ifend
\end{struktogramm}
\end{centernss}
```
Das führt zu folgendem:

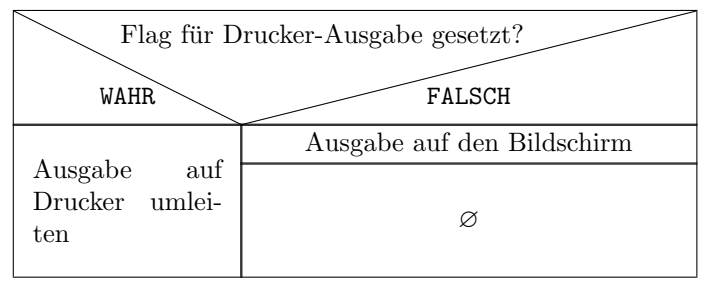

```
\CenterNssFile H¨aufig gibt es den Fall, dass Struktogramme in eigenen Dateien abgelegt wer-
                den, damit sie für sich allein auf Korrektheit getestet werden können oder in an-
                deren Zusammenhängen genutzt werden können. Sollen sie zentriert eingebunden
                 werden, kann nicht mit der folgenden Konstruktion gearbeitet werden:
```
\begin{center} \input{...} \end{center}

da auf diese Weise der gesamte Text innerhalb des Struktogramms zentriert würde. Um diesen Fall einfach und korrekt abhandeln zu können, kann das Makro \CenterNssFile eingesetzt werden, das auch in der Schreibweise centernssfile definert ist. Voraussetzung ist, dass die Datei, die die Anweisungen für das Struktogramm enthält, die Dateinamenserweiterung .nss hat, der Name der einzubindenden Datei muss demzufolge ohne Erweiterung angegeben werden. Wenn die Datei struktex-test-0.nss das in Abschnitt [4,](#page-19-0) Zeile 2–10 gezeigte Aussehen hat, so führt die Anweisung

\centernssfile{struktex-test-0}

zu folgendem Aussehen des formatierten Textes:

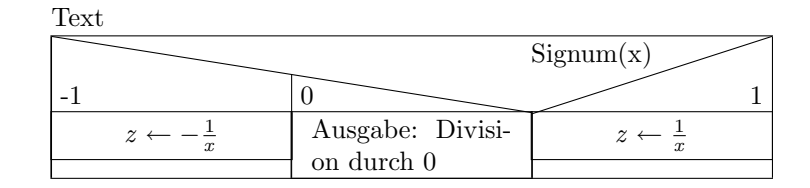

\openstrukt Diese beiden Makros sind nur der Kompatibilit¨at zu vorherigen Versionen \closestrukt von StrukTEX willen noch erhalten. Von der Bedeutung her entsprechen sie \struktogramm und \endstruktogramm. Die Syntax ist

\openstrukt{ $\{width \}$ }{ $\{height \}$ }

und

\closestrukt.

# <span id="page-19-0"></span>4 Beipieldatei zum Einbinden in die Dokumentation

Die folgenden Zeilen bilden eine Beispieldatei, die bei der Erstellung dieser Dokumentation benötigt wird.

```
37 \begin{struktogramm}(95,40)[Text]
38 \case[10]{3}{3}{Signum(x)}{-1}
39 \assign{\(z \gets - \frac{1}{x}\)}
40 \switch{0}
41 \assign{Ausgabe: Division durch 0}
42 \sqrt{\text{switch}[r]\{1\}}43 \assign{\(z \gets \frac{1}{x}\)} \caseend
44 \end{struktogramm}
```
### <span id="page-19-1"></span>5 Verschiedene Beispieldateien

### <span id="page-19-2"></span>5.1 Beispieldatei zum Austesten der Makros des struktex.sty ohne die Benutzung optionaler Pakete

Die folgenden Zeilen bilden eine Musterdatei, die zum Austesten der Makros benutzt werden kann. Der Inhalt ist nur in Englisch vorhanden.

```
45 \documentclass{article}
46 \usepackage{struktex}
47
48 \begin{document}
49
50 %\sProofOn{}
51 \begin{struktogramm}(90,137)
52 \assign%
```

```
53 {
54 \begin{declaration}[]
55 \ddot{\alpha}, b, c\in\{t\} are variables which are to be sorted}
56 \description{\(tmp\)}{temporary variable for the circular swap}
57 \end{declaration}
58 }
59 \ifthenelse{1}{2}{\(a\le c\)}{j}{n}
60 \change
61 \assign{\(tmp\gets a\)}
62 \assign{\(a\gets c\)}
63 \assign{\(c\gets tmp\)}
64 \ifend
65 \ifthenelse{2}{1}{\(a\le b\)}{j}{n}
66 \ifthenelse{1}{1}{\(b\le c\)}{j}{n}
67 \change
68 \assign{\(tmp\gets c\)}
69 \assign{\(c\gets b\)}
70 \assign{\(b\gets tmp\)}
71 \ifend
72 \change
73 \assign{\(tmp\gets a\)}
74 \assign{\(a\gets b\)}
75 \assign{\(b\gets tmp\)}
76 \ifend
77 \end{struktogramm}
78
79 \end{document}
```
### <span id="page-20-0"></span>5.2 Beispieldatei zum Austesten der Makros des struktex.sty mit dem Paket pict2e.sty

Die folgenden Zeilen bilden eine Musterdatei, die zum Austesten der Makros benutzt werden kann. Der Inhalt ist nur in Englisch vorhanden.

```
80 \documentclass{article}
81 \usepackage[pict2e, verification]{struktex}
82
83 \begin{document}
84 \def\StruktBoxHeight{7}
85 %\sProofOn{}
86 \begin{struktogramm}(90,137)
87 \assign%
88 {
89 \begin{declaration}[]
90 \text{description}(\a, b, c)\} three variables which are to be sorted}
91 \description{\(tmp\)}{temporary variable for the circular swap}
92 \end{declaration}
93 }
94 \assert[\StruktBoxHeight]{\sTrue}
95 \ifthenelse[\StruktBoxHeight]{1}{2}{\(a\le c\)}{j}{n}
96 \assert[\StruktBoxHeight]\{\(a\le c\)\}97 \change
98 \assert[\StruktBoxHeight]{\(a>c\)}
99 \assign[\StruktBoxHeight]{\(tmp\gets a\)}
```

```
100 \assign[\StruktBoxHeight]{\(a\gets c\)}
101 \assign[\StruktBoxHeight]{\(c\gets tmp\)}
102 \assert[\StruktBoxHeight]{\(a<c\)}
103 \ifend
104 \assert[\StruktBoxHeight]{\(a\le c\)}
105 \ifthenelse[\StruktBoxHeight]{2}{1}{\(a\le b\)}{j}{n}
106 \assert[\StruktBoxHeight]{\(a\le b \wedge a\le c\)}
107 \ifthenelse[\StruktBoxHeight]{1}{1}{\(b\le c\)}{j}{n}
108 \assert[\StruktBoxHeight]{\(a\le b \le c\)}
109 \change
110 \assert[\StruktBoxHeight]{\(a \le c<b\)}
111 \assign[\StruktBoxHeight]{\(tmp\gets c\)}
112 \assign[\StruktBoxHeight]{\(c\gets b\)}
113 \assign[\StruktBoxHeight]{\(b\gets tmp\)}
114 \assert[\StruktBoxHeight]{\(a\le b<c\)}
115 \ifend
116 \change
117 \assert [\StruktBoxHeight] \{\(b < a\leq c\)\}118 \assign[\StruktBoxHeight]{\(tmp\gets a\)}
119 \assign[\StruktBoxHeight]{\(a\gets b\)}
120 \assign[\StruktBoxHeight]{\(b\gets tmp\)}
121 \assert[\StruktBoxHeight]{\(a<br/>&b\le c\)}
122 \ifend
123 \assert[\StruktBoxHeight]{\(a\le b \le c\)}
124 \end{struktogramm}
125
126 \end{document}
```
### <span id="page-21-0"></span>5.3 Beispieldatei zum Austesten der Makros des struktxp.sty

Die folgenden Zeilen bilden eine Musterdatei, die zum Austesten der Makros des struktxp.sty benutzt werden kann. Zum Testen sollten auch die Kommentarzeichen vor der Zeile \usepackage[T1]{fontenc} gelöscht werden. Der Text ist nur in Englisch vorgegeben.

```
127 \documentclass{article}
128
129 \usepackage{struktxp,struktxf}
130
131 \nofiles
132
133 \begin{document}
134
135 \pLanguage{Pascal}
136 \section*{Default values (Pascal):}
137
138 {\obeylines
139 Variables: \pVar{iV_g}, \sVar{zV^}, \pVariable{&i}
140 Keywords: \pKeyword{begin}, \pKey{while}, \sKey{__CPP__}
141 in math mode: \(\sqrt{a}+\pVar\{iV_g}\))142 boolean values: \sTrue, \sFalse, \pTrue, \pFalse
143 }
144
145 \paragraph{After changing the boolean values with}
```

```
146 \verb-\pBoolValue{yes}{no}-:
147
148 {\obeylines
149 \pBoolValue{yes}{no}
150 boolean values: \sTrue, \sFalse, \pTrue, \pFalse
151 }
152
153 \paragraph{after changing the fonts with}
154 \verb-\pFonts{\itshape}{\sffamily\bfseries}{}-:
155
156 {\obeylines
157 \pFonts{\itshape}{\sffamily\bfseries}{}
158 Variables: \pVar{iV_g}, \sVar{zV^}, \pVariable{&i}
159 Keywords: \pKeyword{begin}, \pKey{while}, \sKey{__CPP__}
160 in math mode: \(\psi\161 boolean values: \sTrue, \sFalse, \pTrue, \pFalse
162 }
163
164 \paragraph{after changing the fonts with}
165 \verb-\pFonts{\ttfamily}{\ttfamily\bfseries}{\ttfamily\slshape}-:
166
167 {\obeylines
168 \pFonts{\ttfamily}{\ttfamily\bfseries}{\ttfamily\slshape}
169 Variables: \pVar{iV_g}, \sVar{zV^}, \pVariable{&i}
170 Keywords: \pKeyword{begin}, \pKey{while}, \sKey{__CPP__}
171 in math mode: \(\psi\ar{a}+\pVar{iv_g}\)\)172 boolean values: \sTrue, \sFalse, \pTrue, \pFalse
173 }
174
175 \paragraph{after changing the fonts with}
176 \verb-\pFonts{\itshape}{\bfseries\itshape}{}-:
177
178 {\obeylines
179 \pFonts{\itshape}{\bfseries\itshape}{}
180 Variables: \pVar{iV_g}, \sVar{zV^}, \pVariable{&i}
181 Keywords: \pKeyword{begin}, \pKey{while}, \sKey{__CPP__}
182 in math mode: \(\sqrt{a}+\pVar\{iV_g}\))183 boolean values: \sTrue, \sFalse, \pTrue, \pFalse
184
185 \vspace{15pt}
186 Without \textit{italic correction}:
187 M \pVar{M} M \pKey{M} M. \pVar{M}. M. \pKey{M}. M.
188 }
189
190 \pLanguage{C}
191 \pBoolValue{\texttt{WAHR}}{\texttt{FALSCH}}
192 \section*{Default values (C):}
193
194 {\obeylines
195 Variables: \pVar{iV_g}, \sVar{zV^}, \pVariable{&i}
196 Keywords: \pKeyword{begin}, \pKey{while}, \sKey{__CPP__}
197 in math mode: \(\psi\198 boolean values: \sTrue, \sFalse, \pTrue, \pFalse
199 }
```

```
200
201 \paragraph{After changing the boolean values with}
202 \verb-\pBoolValue{\texttt{yes}}{\texttt{no}}-:
203
204 {\obeylines
205 \pBoolValue{\texttt{yes}}{\texttt{no}}
206 boolean values: \sTrue, \sFalse, \pTrue, \pFalse
207 }
208
209 \paragraph{after changing the fonts with}
210 \verb-\pFonts{\itshape}{\sffamily\bfseries}{}-:
211
212 {\obeylines
213 \pFonts{\itshape}{\sffamily\bfseries}{}
214 Variables: \pVar{iV_g}, \sVar{zV^}, \pVariable{&i}
215 Keywords: \pKeyword{begin}, \pKey{while}, \sKey{__CPP__}
216 in math mode: \(\psi\ / \partial + \psi\ / \|V_{g}\}\217 boolean values: \sTrue, \sFalse, \pTrue, \pFalse
218 }
219
220 \paragraph{after changing the fonts with}
221 \verb-\pFonts{\ttfamily}{\ttfamily\bfseries}{\ttfamily\slshape}-:
222
223 {\obeylines
224 \pFonts{\ttfamily}{\ttfamily\bfseries}{\ttfamily\slshape}
225 Variables: \pVar{iV_g}, \sVar{zV^}, \pVariable{&i}
226 Keywords: \pKeyword{begin}, \pKey{while}, \sKey{__CPP__}
227 in math mode: \(\psi_1\), \(\psi_2\), \dots, \(\psi_n\).228 boolean values: \sTrue, \sFalse, \pTrue, \pFalse
229 }
230
231 \paragraph{after changing the fonts with}
232 \verb-\pFonts{\itshape}{\bfseries\itshape}{}-:
233
234 {\obeylines
235 \pFonts{\itshape}{\bfseries\itshape}{}
236 Variables: \pVar{iV_g}, \sVar{zV^}, \pVariable{&i}
237 Keywords: \pKeyword{begin}, \pKey{while}, \sKey{__CPP__}
238 in math mode: \(\psi\ / \partial + \psi\ / \|V_{g}\}\239 boolean values: \sTrue, \sFalse, \pTrue, \pFalse
240
241 \vspace{15pt}
242 Without \textit{italic correction}:
243 M \pVar{M} M \pKey{M} M. \pVar{M}. M. \pKey{M}. M.
244 }
245
246 \pLanguage{Java}
247 \pBoolValue{\texttt{WAHR}}{\texttt{FALSCH}}
248 \section*{Default values (Java):}
249
250 {\obeylines
251 Variables: \partial_x, \sum_{z}, \sum_{z}, \sum_{z}252 Keywords: \pKeyword{begin}, \pKey{while}, \sKey{__CPP__}
253 in math mode: \(\psi\
```

```
254 boolean values: \sTrue, \sFalse, \pTrue, \pFalse
255 }
256
257 \paragraph{After changing the boolean values with}
258 \verb-\pBoolValue{\texttt{yes}}{\texttt{no}}-:
259
260 {\obeylines
261 \pBoolValue{\texttt{yes}}{\texttt{no}}
262 boolean values: \sTrue, \sFalse, \pTrue, \pFalse
263 }
264
265 \paragraph{after changing the fonts with}
266 \verb-\pFonts{\itshape}{\sffamily\bfseries}{}-:
267
268 {\obeylines
269 \pFonts{\itshape}{\sffamily\bfseries}{}
270 Variables: \pVar{iV_g}, \sVar{zV^}, \pVariable{&i}
271 Keywords: \pKeyword{begin}, \pKey{while}, \sKey{__CPP__}
272 in math mode: \(\psi\ar{a}+\pVar{iv_g}\)\)273 boolean values: \sTrue, \sFalse, \pTrue, \pFalse
274 }
275
276 \paragraph{after changing the fonts with}
277 \verb-\pFonts{\ttfamily}{\ttfamily\bfseries}{\ttfamily\slshape}-:
278
279 {\obeylines
280 \pFonts{\ttfamily}{\ttfamily\bfseries}{\ttfamily\slshape}
281 Variables: \pVar{iV_g}, \sVar{zV^}, \pVariable{&i}
282 Keywords: \pKeyword{begin}, \pKey{while}, \sKey{__CPP__}
283 in math mode: \(\psi\284 boolean values: \sTrue, \sFalse, \pTrue, \pFalse
285 }
286
287 \paragraph{after changing the fonts with}
288\verb-\pFonts{\itshape}{\bfseries\itshape}{}-:
289
290 {\obeylines
291 \pFonts{\itshape}{\bfseries\itshape}{}
292 Variables: \pVar{iV_g}, \sVar{zV^}, \pVariable{&i}
293 Keywords: \pKeyword{begin}, \pKey{while}, \sKey{__CPP__}
294 in math mode: \(\psi\ar{a}+\pvar{iV_g}\)\)295 boolean values: \sTrue, \sFalse, \pTrue, \pFalse
296
297 \vspace{15pt}
298 Without \textit{italic correction}:
299 M \pVar{M} M \pKey{M} M. \pVar{M}. M. \pKey{M}. M.
300 }
301
302 \pLanguage{Python}
303 \pBoolValue{\texttt{WAHR}}{\texttt{FALSCH}}
304 \section*{Default values (Python):}
305
306 {\obeylines
307 Variables: \pVar{iV_g}, \sVar{zV^}, \pVariable{&i}
```

```
308 Keywords: \pKeyword{begin}, \pKey{while}, \sKey{__CPP__}
309 in math mode: \(\psi\ar{a}+\psi\ar{iV_g}\)\)310 boolean values: \sTrue, \sFalse, \pTrue, \pFalse
311 }
312
313 \paragraph{After changing the boolean values with}
314 \verb-\pBoolValue{\texttt{yes}}{\texttt{no}}-:
315
316 {\obeylines
317 \pBoolValue{\texttt{yes}}{\texttt{no}}
318 boolean values: \sTrue, \sFalse, \pTrue, \pFalse
319 }
320
321 \paragraph{after changing the fonts with}
322 \verb-\pFonts{\itshape}{\sffamily\bfseries}{}-:
323
324 {\obeylines
325 \pFonts{\itshape}{\sffamily\bfseries}{}
326 Variables: \pVar{iV_g}, \sVar{zV^}, \pVariable{&i}
327 Keywords: \pKeyword{begin}, \pKey{while}, \sKey{__CPP__}
328 in math mode: \(\psi\ar{a}+\pVar{iV_g}\)\)329 boolean values: \sTrue, \sFalse, \pTrue, \pFalse
330 }
331
332 \paragraph{after changing the fonts with}
333 \verb-\pFonts{\ttfamily}{\ttfamily\bfseries}{\ttfamily\slshape}-:
334
335 {\obeylines
336 \pFonts{\ttfamily}{\ttfamily\bfseries}{\ttfamily\slshape}
337 Variables: \pVar{iV_g}, \sVar{zV^}, \pVariable{&i}
338 Keywords: \pKeyword{begin}, \pKey{while}, \sKey{__CPP__}
339 in math mode: \(\psi\ \frac{a}+\pVar{iV_g}\)
340 boolean values: \sTrue, \sFalse, \pTrue, \pFalse
341 }
342
343 \paragraph{after changing the fonts with}
344 \verb-\pFonts{\itshape}{\bfseries\itshape}{}-:
345
346 {\obeylines
347 \pFonts{\itshape}{\bfseries\itshape}{}
348 Variables: \pVar{iV_g}, \sVar{zV^}, \pVariable{&i}
349 Keywords: \pKeyword{begin}, \pKey{while}, \sKey{__CPP__}
350 in math mode: \(\pVar{a}+\pVar{iV_g}\)
351 boolean values: \sTrue, \sFalse, \pTrue, \pFalse
352
353 \vspace{15pt}
354 Without \textit{italic correction}:
355 M \pVar{M} M \pKey{M} M. \pVar{M}. M. \pKey{M}. M.
356 }
357
358 \end{document}
359 %%
360 %% End of file 'struktex-test-2.tex'.
```
# <span id="page-26-0"></span>6 Makros zur Erstellung der Dokumentation des struktex.sty

Um die Formatierung der Dokumentation ein wenig zu erleichtern, werden ein paar Makros benutzt, die in einer eigenen .sty-Datei zusammengefasst wurden. Ein wesentlicher Teil beruht auf einer Modifikation der newtheorem-Umgebung aus latex.sty zur Auszeichnung der Beispiele, die Implementation der Abkurzungen ¨ wurde in [\[Neu96\]](#page-35-2) vorgeschlagen.

Dazu wurden aus dem verbatim.sty einige Kommandos übernommen und modifiziert, damit das Schreiben und Lesen von Dateien im verbatim-Modus auch im Zusammenhang mit dem docstrip-Paket funktioniert. Schließlich wurde auch noch eine Idee von Tobias Oetiker aus seinem layout.sty, der im Zusammenhang mit  $\emph{lshort2e.}$ tex - The not so short introduction to  $LaTeX2e$  entstand, zum parallelen Setzen von Quelle und formatiertem Text genutzt.

```
361 (*strukdoc)
362 \RequirePackage{ifpdf}
363 \ProvidesPackage{strukdoc}
364 [\filedate\space\fileversion\space (Jobst Hoffmann)]
365 \newif\ifcolor \IfFileExists{color.sty}{\colortrue}{}
366 \ifpdf \RequirePackage[colorlinks]{hyperref}\else
367 \def\href#1{\texttt}\fi
368 \ifcolor \RequirePackage{color}\fi
369 \RequirePackage{nameref}
370 \RequirePackage{url}
371 \renewcommand\ref{\protect\T@ref}
372 \renewcommand\pageref{\protect\T@pageref}
373 \@ifundefined{zB}{}{\endinput}
374 \providecommand\pparg[2]{%
375 {\ttfamily(}\meta{#1},\meta{#2}{\ttfamily)}}
376 \providecommand\envb[1]{%
377 {\ttfamily\char'\\begin\char'\{#1\char'\}}}
378 \providecommand\enve[1]{%
379 {\ttfamily\char'\\end\char'\{#1\char'\}}}
380 \newcommand{\zBspace}{z.\,B.}
381 \let\zB=\zBspace
382 \newcommand{\dhspace}{d.\,h.}
383 \let\dh=\dhspace
384 \let\foreign=\textit
385 \newcommand\Abb[1]{Abbildung~\ref{#1}}
386 \def\newexample#1{%
387 \@ifnextchar[{\@oexmpl{#1}}{\@nexmpl{#1}}}
388 \def\@nexmpl#1#2{%
389 \@ifnextchar[{\@xnexmpl{#1}{#2}}{\@ynexmpl{#1}{#2}}}
390 \def\@xnexmpl#1#2[#3]{%
391 \expandafter\@ifdefinable\csname #1\endcsname
392 {\@definecounter{#1}\@newctr{#1}[#3]%
393 \expandafter\xdef\csname the#1\endcsname{%
394 \expandafter\noexpand\csname the#3\endcsname \@exmplcountersep
395 \@exmplcounter{#1}}%
396 \global\@namedef{#1}{\@exmpl{#1}{#2}}%
397 \global\@namedef{end#1}{\@endexample}}}
398 \def\@ynexmpl#1#2{%
```

```
399 \expandafter\@ifdefinable\csname #1\endcsname
400 {\@definecounter{#1}%
401 \expandafter\xdef\csname the#1\endcsname{\@exmplcounter{#1}}%
402 \global\@namedef{#1}{\@exmpl{#1}{#2}}%
403 \global\@namedef{end#1}{\@endexample}}}
404 \def\@oexmpl#1[#2]#3{%
405 \@ifundefined{c@#2}{\@nocounterr{#2}}%
406 {\expandafter\@ifdefinable\csname #1\endcsname
407 {\global\@namedef{the#1}{\@nameuse{the#2}}%
408 \global\@namedef{#1}{\@exmpl{#2}{#3}}%
409 \global\@namedef{end#1}{\@endexample}}}}
410 \def\@exmpl#1#2{%
411 \refstepcounter{#1}%
412 \@ifnextchar[{\@yexmpl{#1}{#2}}{\@xexmpl{#1}{#2}}}
413 \def\@xexmpl#1#2{%
414 \@beginexample{#2}{\csname the#1\endcsname}\ignorespaces}
415 \def\@yexmpl#1#2[#3]{%
416 \@opargbeginexample{#2}{\csname the#1\endcsname}{#3}\ignorespaces}
417 \def\@exmplcounter#1{\noexpand\arabic{#1}}
418 \def\@exmplcountersep{.}
419 \def\@beginexample#1#2{%
420 \@nobreaktrue\list{}{\setlength{\rightmargin}{\leftmargin}}%
421 \item[{\bfseries #1\ #2}]\mbox{}\\\sf}
422 \def\@opargbeginexample#1#2#3{%
423 \@nobreaktrue\list{}{\setlength{\rightmargin}{\leftmargin}}%
424 \item[{\bfseries #1\ #2}\ (#3)]\mbox{}\\\sf}
425 \def\@endexample{\endlist}
426
427 \newexample{tExample}{\ifnum\language=\languageNGerman Beispiel\else Example\fi}
428
429 \newwrite\struktex@out
430 \newenvironment{example}%
431 {\begingroup% Lets keep the changes local
432 \@bsphack
433 \immediate\openout \struktex@out \jobname.tmp
434 \let\do\@makeother\dospecials\catcode'\^^M\active
435 \def\verbatim@processline{%
436 \immediate\write\struktex@out{\the\verbatim@line}}%
437 \verbatim@start}%
438 {\immediate\closeout\struktex@out\@esphack\endgroup%
439 %
440 % And here comes the part of Tobias Oetiker
441 %
442 \par\small\addvspace{3ex plus 1ex}\vskip -\parskip
443 \noindent
444 \makebox[0.45\linewidth][l]{%
445 \begin{minipage}[t]{0.45\linewidth}
446 \vspace*{-2ex}
447 \setlength{\parindent}{0pt}
448 \setlength{\parskip}{1ex plus 0.4ex minus 0.2ex}
449 \begin{trivlist}
450 \item\input{\jobname.tmp}
451 \end{trivlist}
452 \end{minipage}}%
```

```
453 \hfill%
454 \makebox[0.5\llbracket 1 \rrbracket [1] \%455 \begin{minipage}[t]{0.50\linewidth}
456 \vspace*{-1ex}
457 \verb|\verbatiminput{\jobname.tmp}|458 \end{minipage}}
459 \par\addvspace{3ex plus 1ex}\vskip -\parskip
460 }
461
462 \newtoks\verbatim@line
463 \def\verbatim@startline{\verbatim@line{}}
464 \def\verbatim@addtoline#1{%
465 \quad \verb|\verbatim@line\expandafter\thel\verbatim@line#1}\}466 \def\verbatim@processline{\the\verbatim@line\par}
467 \def\verbatim@finish{\ifcat$\the\verbatim@line$\else
468 \verbatim@processline\fi}
469
470 \def\verbatimwrite#1{%
471 \@bsphack
472 \immediate\openout \struktex@out #1
473 \let\do\@makeother\dospecials
474 \catcode'\^^M\active \catcode'\^^I=12
475 \def\verbatim@processline{%
476 \immediate\write\struktex@out
477 {\the\verbatim@line}}%
478 \verbatim@start}
479 \def\endverbatimwrite{%
480 \immediate\closeout\struktex@out
481 \@esphack}
482
483 \@ifundefined{vrb@catcodes}%
484 {\def\vrb@catcodes{%
485 \catcode'\!12\catcode'\[12\catcode'\]12}}{}
486 \begingroup
487 \vrb@catcodes
488 \lccode'\!='\\ \lccode'\[='\{ \lccode'\]='\}
489 \catcode'\~=\active \lccode'\~='\^^M
490 \lccode'\C='\C
491 \lowercase{\endgroup
492 \def\verbatim@start#1{%
493 \verbatim@startline
494 \if\noexpand#1\noexpand~%
495 \let\next\verbatim@
496 \else \def\next{\verbatim@#1}\fi
497 \next}%
498 \def\verbatim@#1~{\verbatim@@#1!end\@nil}%
499 \def\verbatim@@#1!end{%
500 \verbatim@addtoline{#1}%
501 \futurelet\next\verbatim@@@}%
502 \def\verbatim@@@#1\@nil{%
503 \ifx\next\@nil
504 \verbatim@processline
505 \verbatim@startline
506 \let\next\verbatim@
```
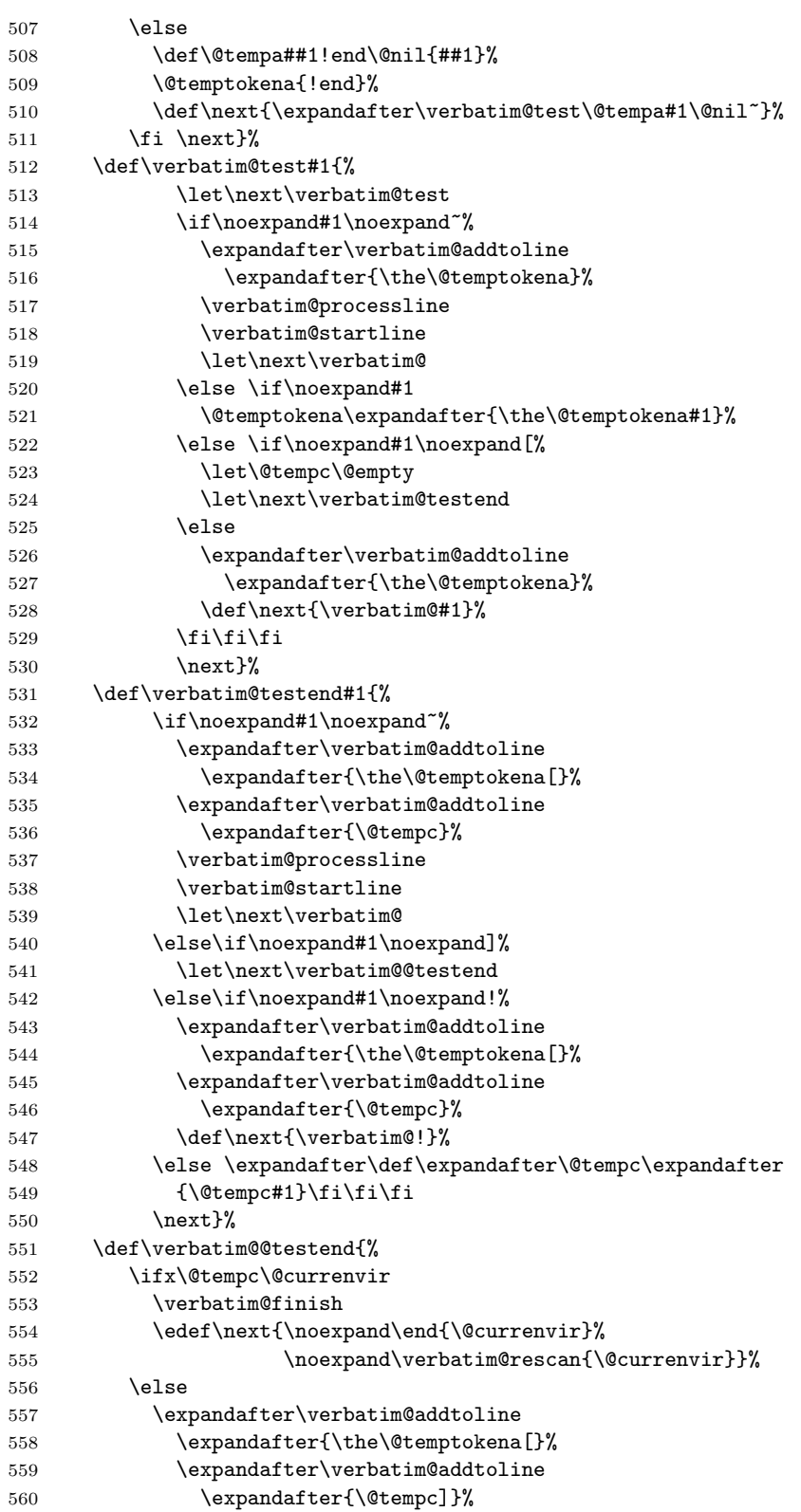

```
561 \let\next\verbatim@
562 \qquad \qquad \text{if }563 \next}%
564 \def\verbatim@rescan#1#2~{\if\noexpand~\noexpand#2~\else
565 \@warning{Characters dropped after '\string\end{#1}'}\fi}}
566
567 \newread\verbatim@in@stream
568 \def\verbatim@readfile#1{%
569 \verbatim@startline
570 \openin\verbatim@in@stream #1\relax
571 \ifeof\verbatim@in@stream
572 \typeout{No file #1.}%
573 \else
574 \@addtofilelist{#1}%
575 \ProvidesFile{#1}[(verbatim)]%
576 \expandafter\endlinechar\expandafter\m@ne
577 \expandafter\verbatim@read@file
578 \expandafter\endlinechar\the\endlinechar\relax
579 \closein\verbatim@in@stream
580 \fi
581 \verbatim@finish
582 }
583 \def\verbatim@read@file{%
584 \read\verbatim@in@stream to\next
585 \ifeof\verbatim@in@stream
586 \else
587 \expandafter\verbatim@addtoline\expandafter{\expandafter\check@percent\next}%
588 \verbatim@processline
589 \verbatim@startline
590 \expandafter\verbatim@read@file
591 \fi
592 }
593 \def\verbatiminput{\begingroup\MacroFont
594 \@ifstar{\verbatim@input\relax}%
595 {\verbatim@input{\frenchspacing\@vobeyspaces}}}
596 \def\verbatim@input#1#2{%
597 \IfFileExists {#2}{\@verbatim #1\relax
598 \verbatim@readfile{\@filef@und}\endtrivlist\endgroup\@doendpe}%
599 {\typeout {No file #2.}\endgroup}}
```
# <span id="page-30-0"></span>7 Makefile zur automatisierten Erstellung der Dokumentation und der Tests des struktex.sty

Der Umgang mit .dtx-Paketen ist wesentlich einfacher, wenn ein Werkzeug für die Automatisierung der wesentlichen Schritte vorliegt. Fur Unix/Linux basierte Sys- ¨ teme ist das mit make und einem geeigneten Makefile einfach zu realisieren. Hier wird der Makefile in die Dokumentation integriert, die spezielle Syntax mit Tabulatorzeichen wird durch ein Hilfsprogramm erzeugt, das weiter unten angegeben ist. Auf die Benutzung des Makefile wird hier nicht weiter eingegangen, da der erfahrene Benutzer des Werkzeugs diese aus der Datei selbst entnehmen kann.

```
600 #-----------------------------------------------------------------------
```

```
601 # Purpose: generation of the documentation of the struktex package
```

```
602 # Notice: this file can be used only with dmake and the option "-B";
603 # this option lets dmake interpret the leading spaces as
604 # distinguishing characters for commands in the make rules.
605 #
606 # Rules:
607 # - all-de: generate all the files and the (basic) german
608 # documentation
609 # - all-en: generate all the files and the (basic) english
610 # documentation
611 # - test: format the examples
612 # - history: generate the documentation with revision
613 # history
614 # - develop-de: generate the german documentation with revision
615 # history and source code
616# - develop-en: generate the english documentation with
617 # revision history and source code
618 # - realclean
619# - clean
620 # - clean-example
621 #
622 # Author: Jobst Hoffmann, Fachhochschule Aachen, Abt. Juelich
623 # Date: 2003/04/18
624 #-----------------------------------------------------------------------
625
626 # The texmf-directory, where to install new stuff (see texmf.cnf)
627 # If you don't know what to do, search for directory texmf at /usr.
628 # With teTeX and linux often one of following is used:
629 #INSTALLTEXMF=/usr/TeX/texmf
630 #INSTALLTEXMF=/usr/local/TeX/texmf
631 #INSTALLTEXMF=/usr/share/texmf
632 #INSTALLTEXMF=/usr/local/share/texmf
633 # user tree:
634 #INSTALLTEXMF=$(HOME)/texmf
635 # Try to use user's tree known by kpsewhich:
636 INSTALLTEXMF='kpsewhich --expand-var '$$HOMETEXMF''
637 # Try to use the local tree known by kpsewhich:
638 #INSTALLTEXMF='kpsewhich --expand-var '$$TEXMFLOCAL''
639 # But you may set INSTALLTEXMF to every directory you want.
640 # Use following, if you only want to test the installation:
641 #INSTALLTEXMF=/tmp/texmf
642
643 # If texhash must run after installation, you can invoke this:
644 TEXHASH=texhash
645
646 ######### Edit following only, if you want to change defaults!
647
648 # The directory, where to install *.cls and *.sty
649 CLSDIR=$(INSTALLTEXMF)/tex/latex/jhf/$(PACKAGE)
650
651 # The directory, where to install documentation
652 DOCDIR=$(INSTALLTEXMF)/doc/latex/jhf/$(PACKAGE)
653
654 # The directory, where to install the sources
655 SRCDIR=$(INSTALLTEXMF)/source/latex/jhf/$(PACKAGE)
```

```
656
657 # The directory, where to install demo-files
658 # If we have some, we have to add following 2 lines to install rule:
659 \# $(MKDIR) $(DEMODIR); \
660 \text{ #} $(INSTALL) $(DEMO_FILES) $(DEMODIR); \
661 DEMODIR=$(DOCDIR)/demo
662
663 # We need this, because the documentation needs the classes and packages
664 # It's not really a good solution, but it's a working solution.
665 TEXINPUTS := $(PWD):$(TEXINPUTS)
666
667 ########################################################################
668 # End of customization section
669 ########################################################################
670
671 DVIPS = dvips
672 LATEX = latex
673 PDFLATEX = pdflatex
674
675 # postscript viewer
676 GV = gv
677
678 COMMON_OPTIONS = \OnlyDescription\CodelineNumbered
679 HISTORY_OPTIONS = \RecordChanges
680 DEVELOPER_OPTIONS = \EnableCrossrefs\RecordChanges\AlsoImplementation\CodelineIndex
681
682 PACKAGE = struktex
683
684 all-de: $(PACKAGE).de.pdf
685
686 all-en: $(PACKAGE).en.pdf
687
688 # strip off the comments from the package
689 $(PACKAGE).sty $(PACKAGE)-test-*.tex: $(PACKAGE).dtx
690
691 $(PACKAGE).sty $(PACKAGE)-test-*.tex: $(PACKAGE).ins
692 +$(LATEX) $<
693
694 # generate the documentation
695 $(PACKAGE).dvi: $(PACKAGE).sty
696
697 $(PACKAGE).de.dvi: $(PACKAGE).dtx
698 +$(LATEX) "\AtBeginDocument{$(COMMON_OPTIONS)}\input{$<}"
699 +$(LATEX) "\AtBeginDocument{$(COMMON_OPTIONS)}\input{$<}"
700 +mv $(<:.dtx=.dvi) $(<:.dtx=.de.dvi)
701
702 $(PACKAGE).de.pdf: $(PACKAGE).dtx
703 +$(PDFLATEX) "\AtBeginDocument{$(COMMON_OPTIONS)}\input{$<}"
704 +$(PDFLATEX) "\AtBeginDocument{$(COMMON_OPTIONS)}\input{$<}"
705 +mv $(<:.dtx=.pdf) $(<:.dtx=.de.pdf)
706
707 $(PACKAGE).en.dvi: $(PACKAGE).dtx
708 +$(LATEX) "\AtBeginDocument{$(COMMON_OPTIONS)}\def\selectlanguageEnglish{}\input{$<}"
709 +$(LATEX) "\AtBeginDocument{$(COMMON_OPTIONS)}\def\selectlanguageEnglish{}\input{$<}"
```

```
710 +mv $(<:.dtx=.dvi) $(<:.dtx=.en.dvi)
711
712 $(PACKAGE).en.pdf: $(PACKAGE).dtx
713 +$(PDFLATEX) "\AtBeginDocument{$(COMMON_OPTIONS)}\def\selectlanguageEnglish{}\input{$<}"
714 +$(PDFLATEX) "\AtBeginDocument{$(COMMON_OPTIONS)}\def\selectlanguageEnglish{}\input{$<}"
715 +mv $(<:.dtx=.pdf) $(<:.dtx=.en.pdf)
716
717 # generate the documentation with revision history (only german)
718 history: $(PACKAGE).dtx
719 +$(LATEX) "\AtBeginDocument{$(COMMON_OPTIONS)$(HISTORY_OPTIONS)}\input{$<}"
720 +$(LATEX) "\AtBeginDocument{$(COMMON_OPTIONS)$(HISTORY_OPTIONS)}\input{$<}"
721 +makeindex -s gind.ist $(PACKAGE).idx
722 +makeindex -s gglo.ist -o $(PACKAGE).gls -t $(PACKAGE).glg $(PACKAGE).glo
723 +$(LATEX) "\AtBeginDocument{$(COMMON_OPTIONS)$(HISTORY_OPTIONS)}\input{$<}"
724
725 # generate the documentation for the developer (revision history always
726 # in german)
727 develop-de: $(PACKAGE).dtx
728 +$(LATEX) "\AtBeginDocument{$(HISTORY_OPTIONS)$(DEVELOPER_OPTIONS)}\input{$<}"
729 +$(LATEX) "\AtBeginDocument{$(HISTORY_OPTIONS)$(DEVELOPER_OPTIONS)}\input{$<}"
730 +makeindex -s gind.ist $(PACKAGE).idx
731 +makeindex -s gglo.ist -o $(PACKAGE).gls -t $(PACKAGE).glg $(PACKAGE).glo
732 +$(LATEX) "\AtBeginDocument{$(HISTORY_OPTIONS)$(DEVELOPER_OPTIONS)}\input{$<}"
733 ifneq (,$(findstring pdf,$(LATEX)))
734 +mv $(<:.dtx=.pdf) $(<:.dtx=.de.pdf)
735 else
736 +mv $(<:.dtx=.dvi) $(<:.dtx=.de.dvi)
737 endif
738
739 develop-en: $(PACKAGE).dtx
740 +$(LATEX) "\AtBeginDocument{$(COMMON_OPTIONS)$(DEVELOPER_OPTIONS)}\def\selectlanguageEnglish{}\input{$<}"
741 +$(LATEX) "\AtBeginDocument{$(COMMON_OPTIONS)$(DEVELOPER_OPTIONS)}\def\selectlanguageEnglish{}\input{$<}"
742 +makeindex -s gind.ist $(PACKAGE).idx
743 +makeindex -s gglo.ist -o $(PACKAGE).gls -t $(PACKAGE).glg $(PACKAGE).glo
744 +$(LATEX) "\AtBeginDocument{$(COMMON_OPTIONS)$(DEVELOPER_OPTIONS)}\def\selectlanguageEnglish{}\input{$<}"
745 ifneq (,$(findstring pdf,$(LATEX)))
746 +mv $(<:.dtx=.pdf) $(<:.dtx=.en.pdf)
747 else
748 +mv $(<:.dtx=.dvi) $(<:.dtx=.en.dvi)
749 endif
750
751 # format the example/test files
752 test:
753 for i in 'seq 1 3'; do \
754 f=\$(PACKAGE)-test-\$i; \
755 echo file: $$f; \
756 $(LATEX) $$f; \
757 $(DVIPS) -o $$f.ps $$f.dvi; \
758 \text{\$ (GV) $$f.ps \&; } \759 done
760
761 install: $(PACKAGE).dtx $(PACKAGE).dvi
762 [ -d $(CLSDIR) ] || mkdir -p $(CLSDIR)
763 [ -d $(DOCDIR) ] || mkdir -p $(DOCDIR)
```

```
764 [ -d $(SRCDIR) ] || mkdir -p $(SRCDIR)
765 cp $(PACKAGE).sty $(CLSDIR)
766 cp $(PACKAGE).dvi $(DOCDIR)767 cp $(PACKAGE).ins $(SRCDIR)768 cp $(PACKAGE).dtx $(SRCDIR)769 cp $(PACKAGE)-test-*.tex $(SRCDIR)<br>770 cp LIESMICH $(SRCDIR)
770 cp LIESMICH
771 cp README $(SRCDIR)
772 cp THIS-IS-VERSION-$(VERSION) $(SRCDIR)
773
774 uninstall:
775 rm -f $(CLSDIR)/$(PACKAGE).sty
776 rm -fr $(DOCDIR)
777 rm -fr $(SRCDIR)
778
779 pack: $(PACKAGE).de.pdf $(PACKAGE).en.pdf $(PACKAGE).dtx $(PACKAGE).ins \
780 LIESMICH README
781 + tar cfvz $(PACKAGE).tgz $^
782
783 clean:
784 -rm -f *.log *.aux *.brf *.idx *.ilg *.ind
785 -rm -f *.glg *.glo *.gls *.lof *.lot *.out *.toc *.tmp *~
786 -rm *.mk *.makemake
787
788 realclean: clean
789 -rm -f *.sty *.cls *.ps *.dvi *.pdf
790 -rm -f *test* getversion.* Makefile
791
792 clean-test:
793 rm $(PACKAGE)-test-*.* # this $-sign is needed for font-locking in XEmacs only
```
Die folgende Zeile, die nach latex struktex.ins als Datei struktex.makemake vorliegt, kann mit dem Kommando

```
sh struktex.makemake
```
dazu benutzt werden, die obige Datei in ein Format umzusetzen, das von ublichen ¨ make-Programmen wie dem GNU make verarbeitet werden kann.

794 sed -e "'echo \"s/^ /@/g\" | tr '@' '\011''" struktex.mk > Makefile Die folgende Datei dient allein dazu, die Version des Paketes zu ermitteln.

```
795 \documentclass[english]{ltxdoc}
796 \nofiles
797 \usepackage{struktex}
798 \GetFileInfo{struktex.sty}
799 \typeout{VERSION \fileversion}
800 \begin{document}
801 \end{document}
```
# Literatur

<span id="page-34-0"></span>[Fut89] Gerald Futschek. Programmentwicklung und Verifikation. Springer Verlag, Wien – New York, 1989. [2](#page-1-0)

- [GMS94] Michel Goossens, Frank Mittelbach and Alexander Samarin. The LATEX-Companion. Addison-Wesley Publishing Company, Reading, Massachusetts, 1994.
- [GMS04] Frank Mittelbach and Michel Goossens. The LAT<sub>E</sub>X-Companion. Addison-Wesley Publishing Company, Reading, Massachusetts, second edition, 2004.
- [Knu86] D. E. Knuth. The TEX-Book. Addison-Wesley, Reading, Massachusetts, 1986.
- [MDB94] Frank Mittelbach, Denys Duchier and Johannes Braams. The DocStrip program, Dezember 1994.
- <span id="page-35-1"></span>[MDB01] Frank Mittelbach, Denys Duchier, Johannes Braams, Marcin Woliński and Mark Wooding The DocStrip program, September 2001. [3](#page-2-2)
- [Mit94] Frank Mittelbach. The doc and shortvrb Packages, Oktober 1994.
- <span id="page-35-0"></span>[Mit01] Frank Mittelbach. The doc and shortvrb Packages, September 2001. [3](#page-2-2)
- <span id="page-35-2"></span>[Neu96] Marion Neubauer. Feinheiten bei wissenschaftlichen Publikationen – Mikrotypographie-Regeln, Teil I. Die TEXnische Komödie, 8(4):23-40, Februar 1996. [26](#page-25-0)
- [Rah92] Sebastian Rahtz. The oz package, 1992.